## 巧做软件工具箱自己DIY计算机等级考试 PDF转换可能丢失

## https://www.100test.com/kao\_ti2020/644/2021\_2022\_\_E5\_B7\_A7\_ E5\_81\_9A\_E8\_BD\_AF\_E4\_c98\_644942.htm

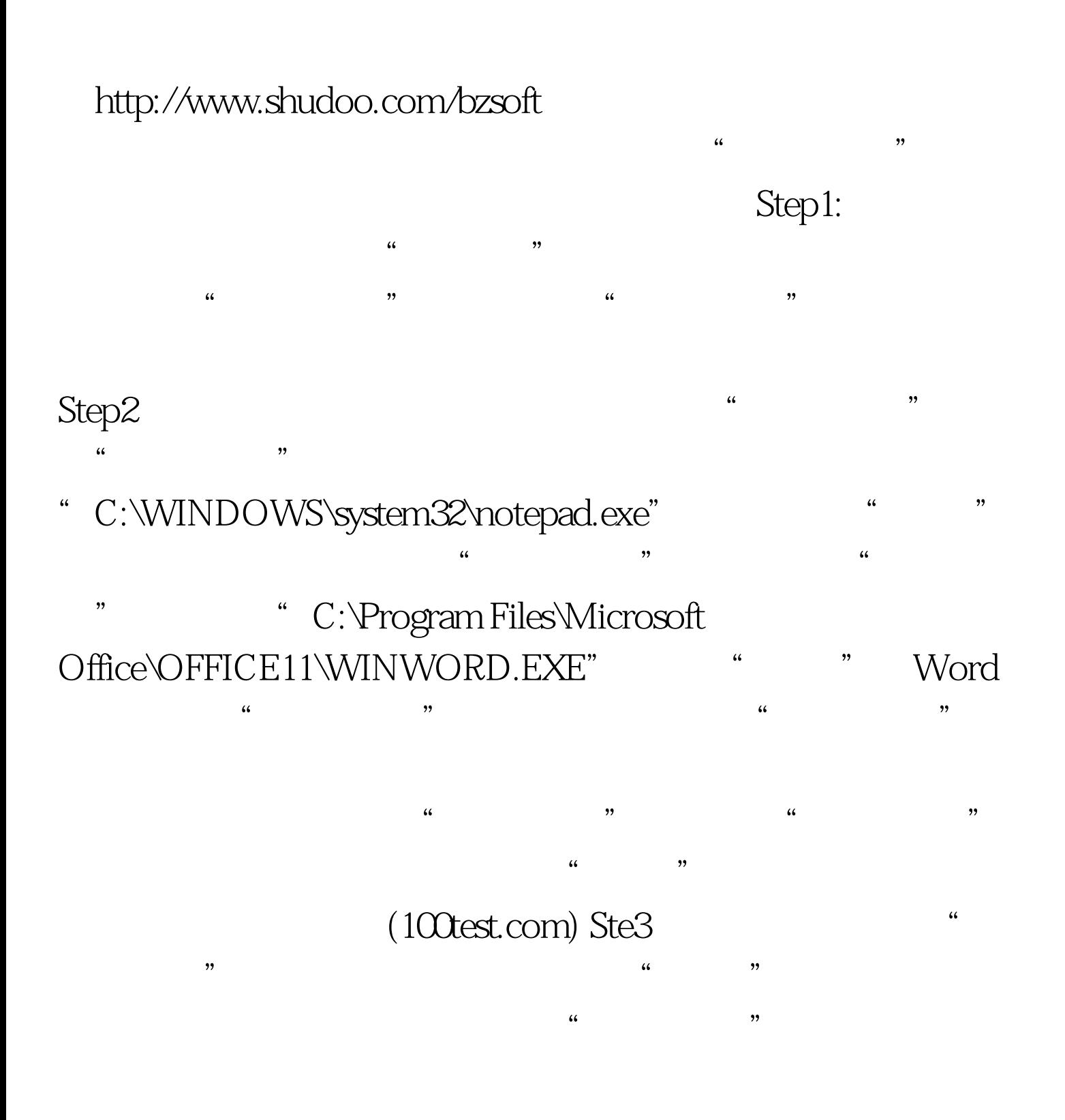

Word WORD COPY office NTFS

## $PDG$

Office2003 100Test

www.100test.com